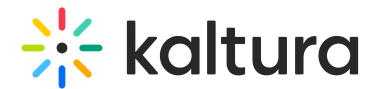

## Documents

This article is designated for all users.

## **Overview**

Introducing the **Documents** plugin. This feature ensures convenient access to any documents that may have been included in content loaded in the player, for example, as part of a playlist. Additionally, in the event that a document isn't available for viewing, users may have the option to download the document, depending on whether the download feature has been enabled.

Below is a sample of a document entry. Notice the thumbnail preview in the background. Click **View Document** to open the document in a new tab.

When a document isn't available for viewing, you can download it using the **Download Document** feature, provided it's enabled on your player.

Below is a document entry that's not available for viewing, and the **Download document** feature hasn't been enabled.

## Setup

To learn how to set the Documents plugin on the player, see The Kaltura Player Studio Admin Guide - Player Settings.

## Features

- Document is presented in the playlist with a title and a document icon.
- Document download feature can be enabled to allow downloading documents when unavailable for viewing.
- Thumbnail preview of document displays on the screen in the background.

[template("cat-subscribe")]